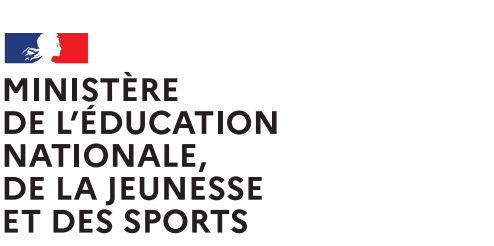

Liberté Égalité Fraternité

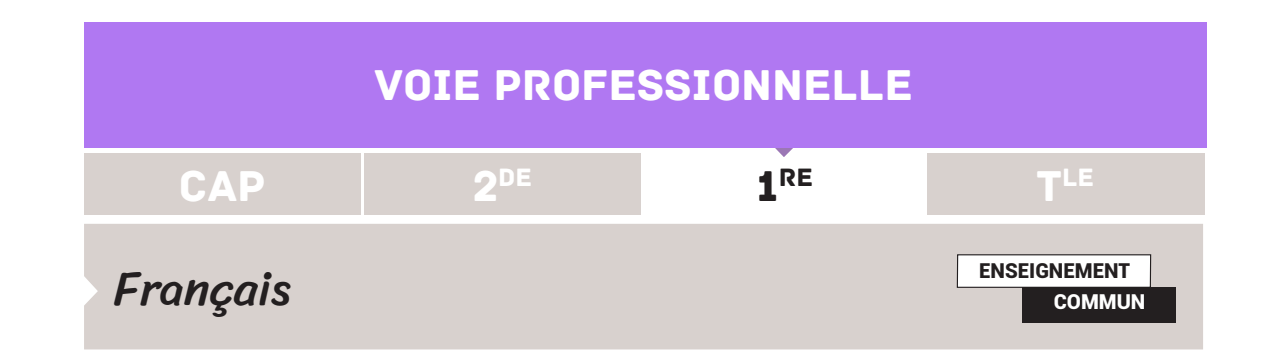

# PROPOSITION DE SÉQUENCE SUR LES TRACES DE NICOLAS BOUVIER FICHE N°7 : PRÉSENTATION DÉTAILLÉE

**Objet d'étude :** « Créer, fabriquer : l'invention et l'imaginaire » (la poésie, les arts)

Œuvre choisie : *Le Dehors et le Dedans* de Nicolas Bouvier**<sup>1</sup>**

## Séance 6 : Rédaction d'une préface

#### **Faire le point sur ce que les élèves savent d'une préface**

En ont-ils déjà lu ? À quoi cela sert-il ? Que retrouve-t-on dedans ?

#### **Déterminer les «contours» d'une préface**

Exemple : *Les Contes de Grimm* illustrés par Arthur Rackham et préfacés par Marie Desplechin (BnF Éditions).

Support : <https://www.youtube.com/watch?v=ZHye84RFDBc>

- • Qui écrit la préface ?
- • Dans quel but ?
- • Quels principes d'écriture (posture, références, analyse etc.) ?

Dans la mesure où l'univers des contes est relativement connu, le choix d'une préface aux contes de Grimm est de nature à faciliter la compréhension et l'analyse des spécificités d'une préface et de servir de point d'appui à la réalisation d'un cahier des charges, qui devra être complété en demandant aux élèves d'insister sur les particularités du genre poétique.

Retrouvez éduscol sur

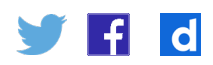

1. La proposition originale, élaborée par un professeur et formateur dans l'académie de Bordeaux, est disponible sur le site académique qui héberge les ressources disciplinaires en lettres-histoire : [https://ent2d.](https://ent2d.ac-bordeaux.fr/disciplines/lettres-histoire/nouveaux-programmes-1-bac-pro-francais/) [ac-bordeaux.fr/disciplines/lettres-histoire/nouveaux-programmes-1-bac-pro-francais/](https://ent2d.ac-bordeaux.fr/disciplines/lettres-histoire/nouveaux-programmes-1-bac-pro-francais/)

### **Proposer un exemple de préface, son analyse et la réalisation d'un cahier des charges**

On peut proposer aux élèves le début de la préface de Doris Jakubec (par exemple, de la ligne 1 à 35 : « Dans cet unique recueil … si affamé tout de même ») en complément de l'exemple de Marie Desplechin et comme lancement de l'écriture. Loin d'effrayer les élèves, cet exemple d'écriture exigeante et précise peut être justement un moteur pour prendre goût à l'écriture, aux mots et également une source d'émulation.

Cet extrait pose des premiers éléments d'analyse très généraux (thèmes, sens de la poésie, de l'écriture etc.) et pourrait être l'occasion d'une réflexion sur le fond (identification des informations apportées, dont la liste serait à compléter collectivement à partir de ce qui aura été étudié) mais également sur l'écriture (marques de subjectivité, insertion de citations etc.).

#### **Écriture et réécriture de la préface**

Ainsi guidés, les élèves pourront poursuivre le travail d'écriture à la maison et écrire leur premier jet qui sera ensuite présenté et commenté en classe pour engager le travail de réécriture.

Pour le travail à la maison, on pourra recourir aux outils facilitateurs, notamment via l'ENT, à partir desquels les élèves peuvent écrire, être lus, partager un travail et tirer ainsi profit des modalités de travail qui ont pu être expérimentées pendant la période de continuité pédagogique. Ces outils doivent permettre d'impliquer les élèves et de les motiver pour poursuivre le travail personnel et s'engager dans l'écriture.

#### **Piste complémentaire**

Il est possible également de proposer aux élèves de réaliser une présentation vidéo en prenant appui sur le visionnage et la transcription d'une courte émission comme celle que propose Olivier Barrot « Un livre, un jour » (voir par exemple l'émission consacrée à Blaise Cendrars). Ce mode de rendu aurait également comme intérêt de travailler l'oral. Après une étude en classe, les élèves seraient invités à réaliser un travail d'écriture et à réaliser la vidéo en dehors des heures de cours en s'enregistrant chez eux sur leur portable.

Retrouvez éduscol sur

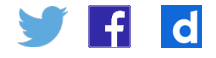